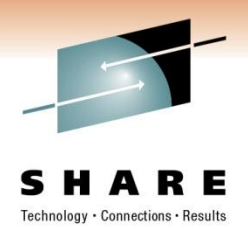

## **SHARE Anaheim, CA March, 2011**

## **IMS Disaster Recovery Tools Solutions IMS Recovery Expert**

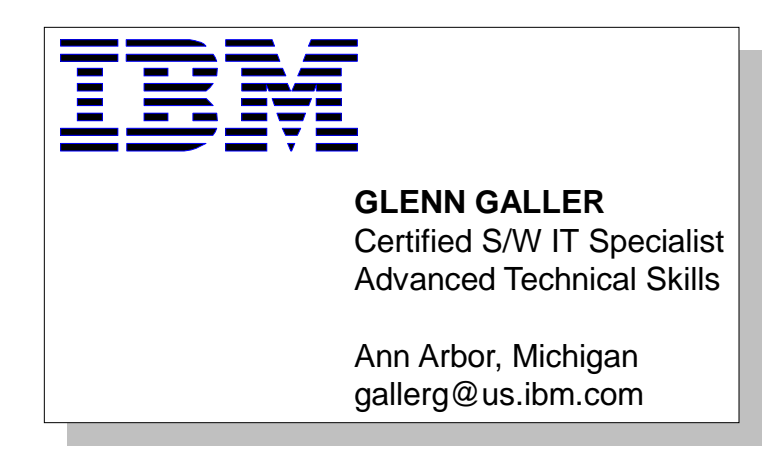

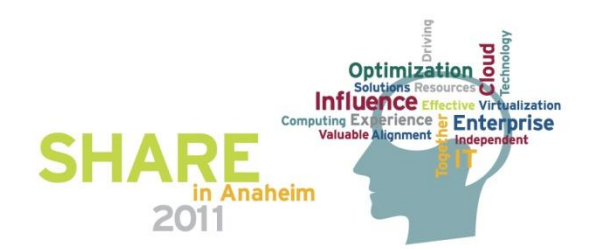

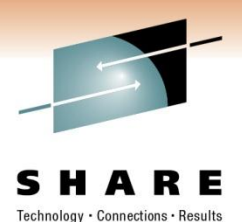

## **IBM Disaster Recovery Solutions**

- IMS *Recovery* Solutions
	- IMS databases are recovered using image copies and/or logs
		- IMS Full Database recovery or IMS Timestamp recovery
- IMS *Restart* Solutions
	- IMS system and databases are mirrored to remote site
		- IMS Recovery Expert System Level Backup
		- GDPS and Storage Mirroring
- IMS *Restart & Recovery* Solution
	- IMS system and databases are mirrored to remote site
	- Additional transmitted data allows for forward recovery
		- IMS Recovery Expert (5655-S98) System Level Backup with IMS Logs, Change Accums, Backup Recon

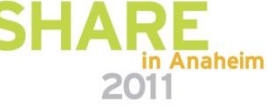

## **RTO vs. RPO**

- Recovery Time Objective (RTO)
	- Time allowed to recover the applications
	- All critical operations are up and running again
	- Considerations include:
		- Recovery of databases
		- Restarting the network
- Recovery Point Objective (RPO)
	- Amount of data lost in the disaster
	- Last point-in-time when all data was consistent
	- Considerations include:
		- Frequency of creating recovery points
		- Frequency of transfer of data to remote site

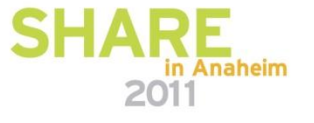

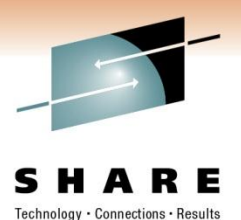

## **Recovery vs. Restart: Comparison**

- IMS Disaster *Recovery* Solutions
	- RPO and RTO are highest
		- Recovery of databases required
	- Operational complexity is higher
	- Cost is generally low
- IMS Disaster *Restart* Solutions
	- RPO and RTO based on remote replication capabilities
		- Synchronous vs. Asynchronous
		- Frequency of data transmission and bandwidth
	- Operational complexity based on failover automation
	- Cost is generally high

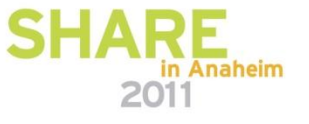

## **IMS Recovery Expert: Disaster Restart Solutions**

R F Technology · Connections · Results

**Remote Site**

**Transmitted**

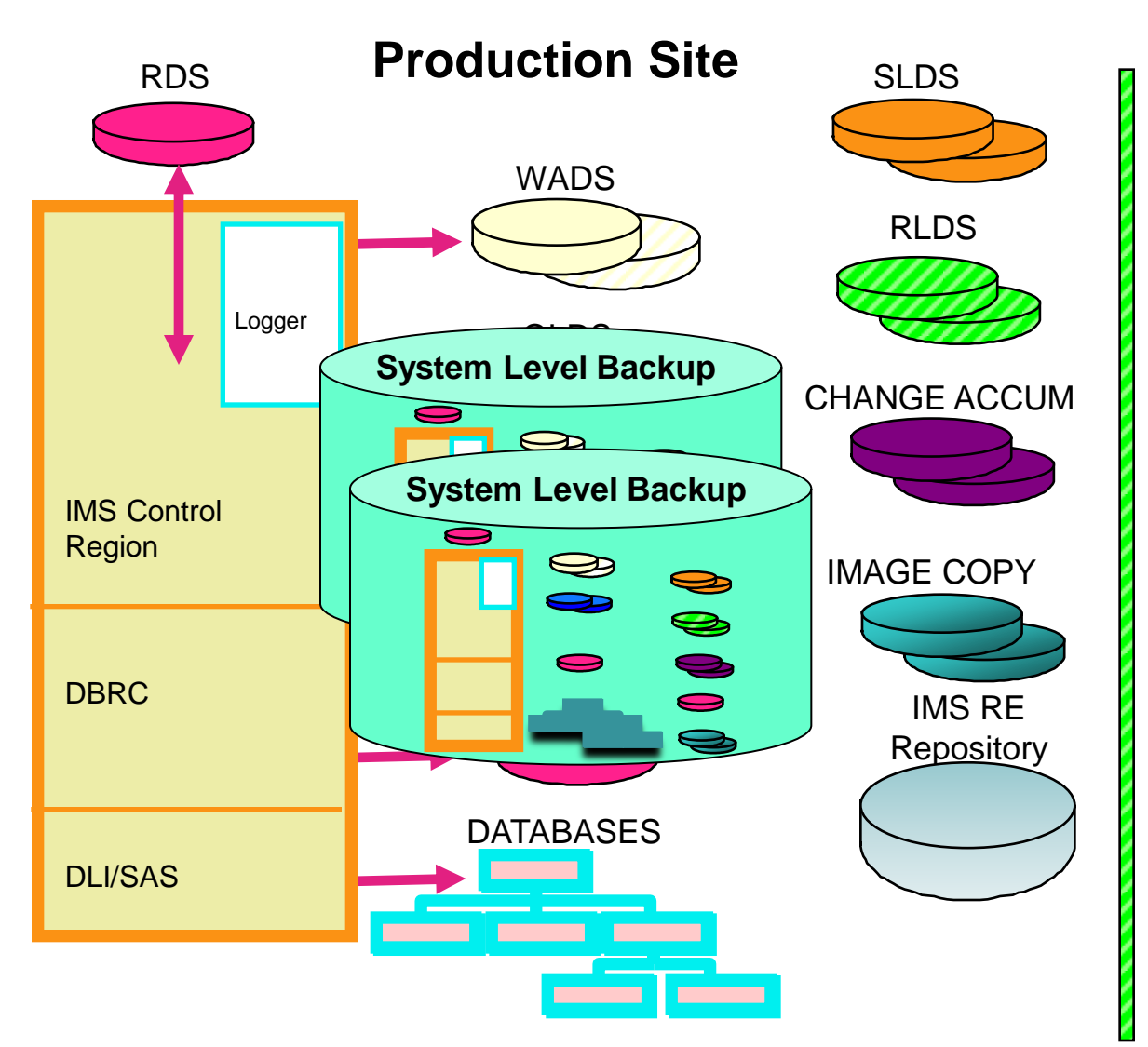

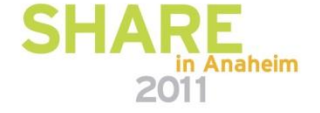

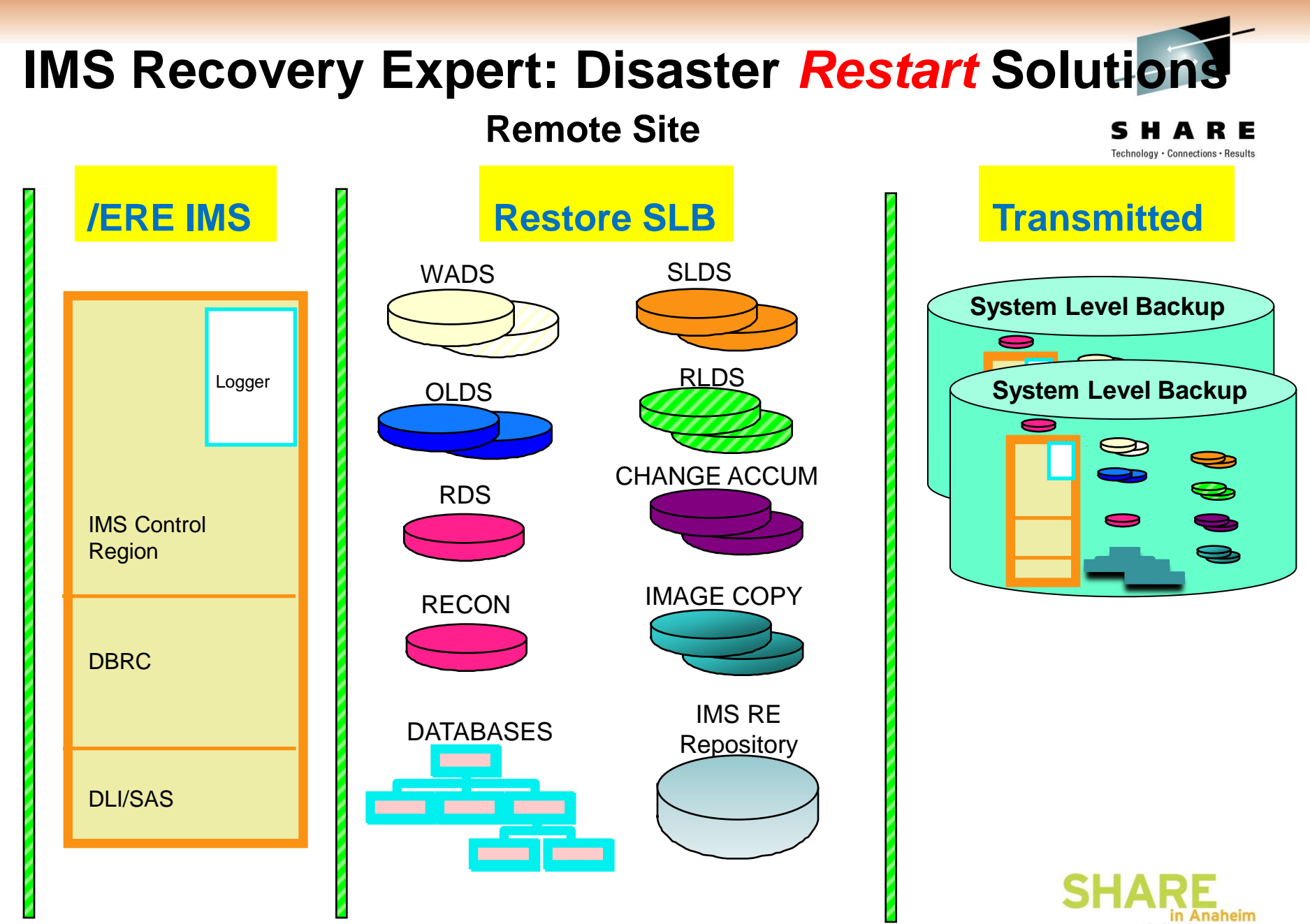

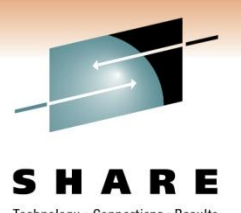

## **Local Storage-based Fast Replication**

- First product availability late nineties
	- Used to streamline batch processing
	- Speed backup processing
- Data copied using storage processor fastreplication facilities
	- Volume based
	- Dataset based
- No application or database knowledge
- Examples
	- EMC TimeFinder
	- IBM FlashCopy
	- HDS Shadow Image
- Typically used by storage administrators

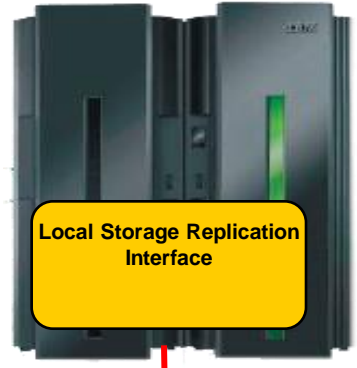

**Storage Processor APIs** 

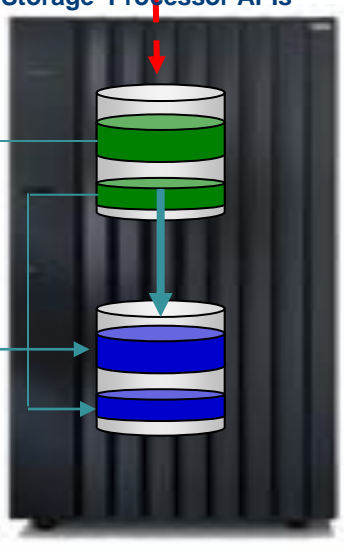

**Volume Based Fast Replication**

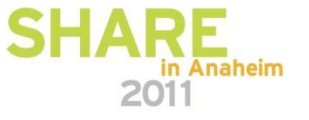

**Data Set Based Fast Replication**

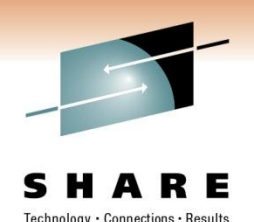

## **Fast Replication: Many Hardware Options**

- Volume Based Fast Replication
	- FlashCopy (IBM,EMC,HDS)
	- SnapShot (IBM, STK)
	- TimeFinder/Clone Volume Snap (EMC)
	- TimeFinder/Snap (EMC)
	- Mirror processes
		- PPRC (IBM, EMC, HDS)
		- TimeFinder/Mirror, SRDF (EMC)
		- Shadowlmage HUR (HDS)
- Data Set Based Fast Replication
	- Data Set FlashCopy (IBM,EMC,HDS)
	- Data set SnapShot (IBM,STK)
	- TimeFinder/Clone Data set Snap (EMC)

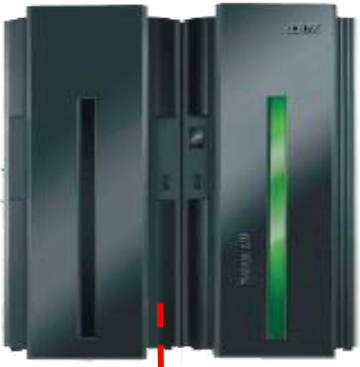

**Storage Processor APIs**

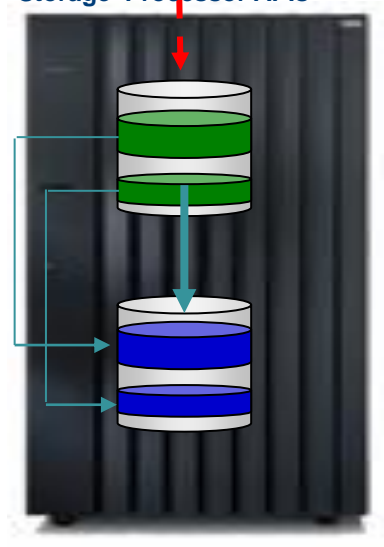

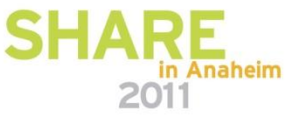

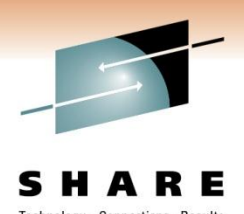

#### **Remote Storage-based Fast Replication**

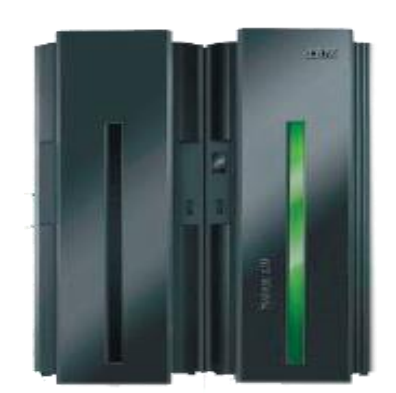

#### Volume based remote storage replication

- Used for business continuity and/or high availability
- Synchronous or asynchronous p. Consistency technology required No application or database knowledge

## Examples<br>EMC

- EMC SRDF
- IBM PPRC, XRC HDS HUR

Typically used by storage administrators

#### **Primary Production Site Secondary Production Site**

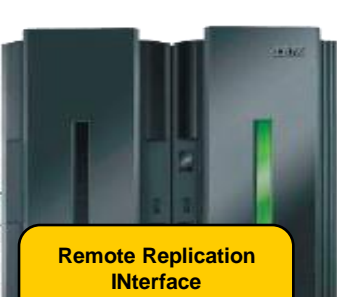

Remote Replication PPRC, SRDF, HUR

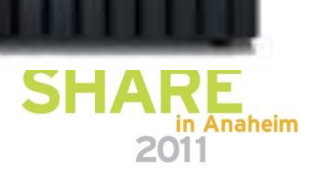

## **Application and Database Storage Integration**

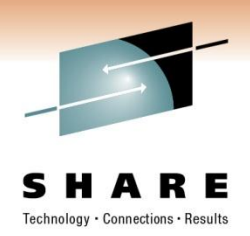

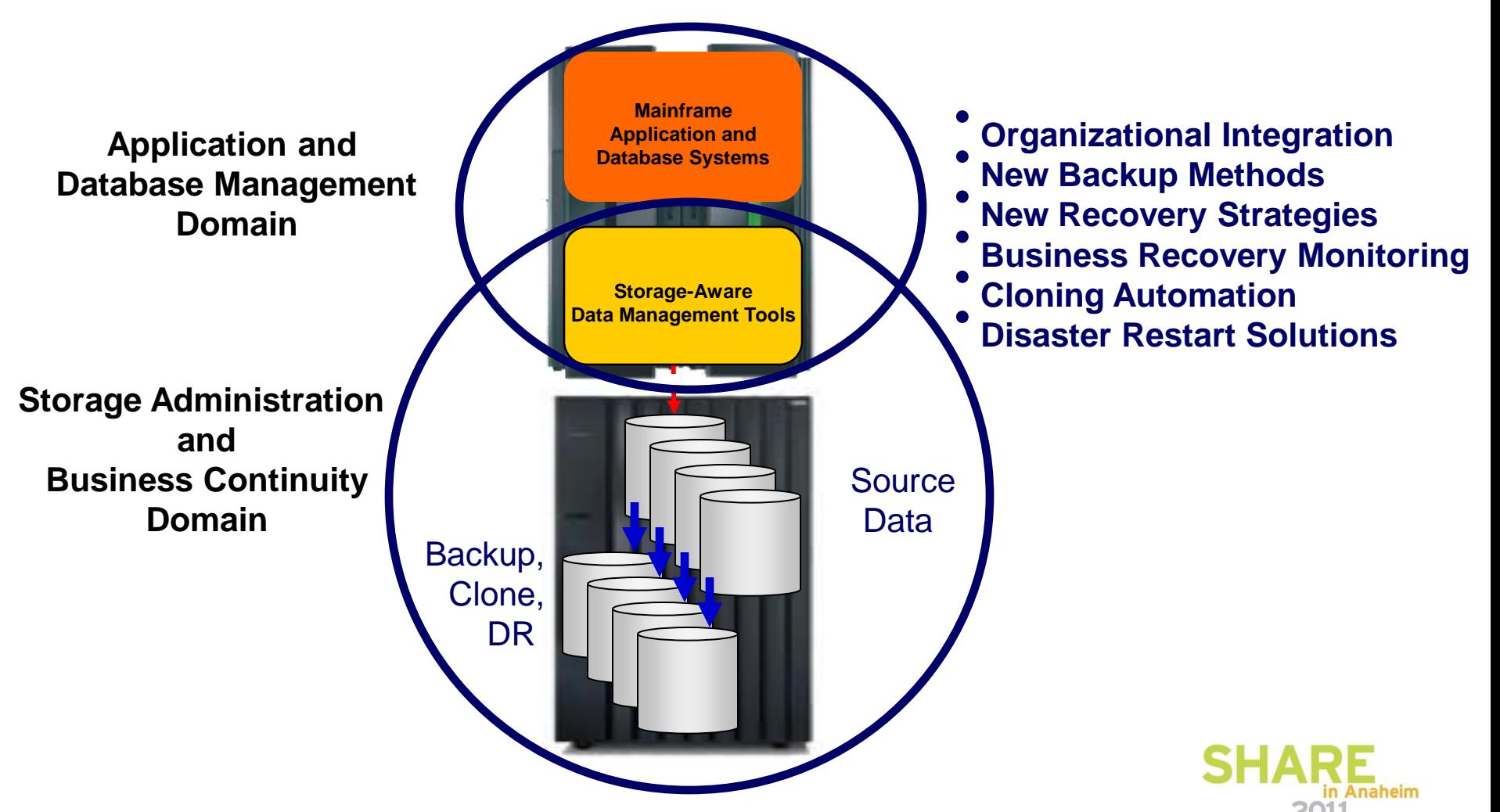

## **IMS Recovery Expert (5655-S98)**

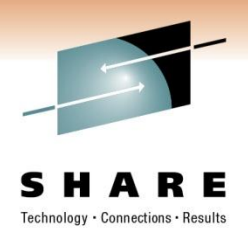

- IMS Recovery Expert features:
	- Environment discovery and configuration management
		- IMS System Level Backup includes:
			- *Active and archive logs*
			- *RECONs*
			- *All IMS database data sets*
			- *IMS system data sets (ex. ACBLIBs, DBDLIBs, PGMLIBs, etc.)*
			- *All associated ICF User catalogs*
	- System backup and recovery operations
	- Instantaneous backups using storage-based fast replication
	- System backup validation
	- IMS data consistency using IMS Log Suspend process
	- Automated and encrypted tape offload management

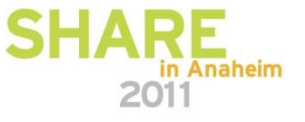

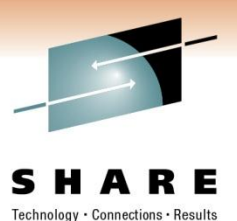

## **IMS System Level Backup (SLB)**

- Create IMS System Level Backup (SLB)
	- Backs up entire DBMS production environment
		- Records SLB in IMS Recovery Expert Repository
	- Leverages Storage-Based Volume Fast Replication
	- Multiple SLBs can be offloaded to tape for remote site
	- Data is dependent-write consistent

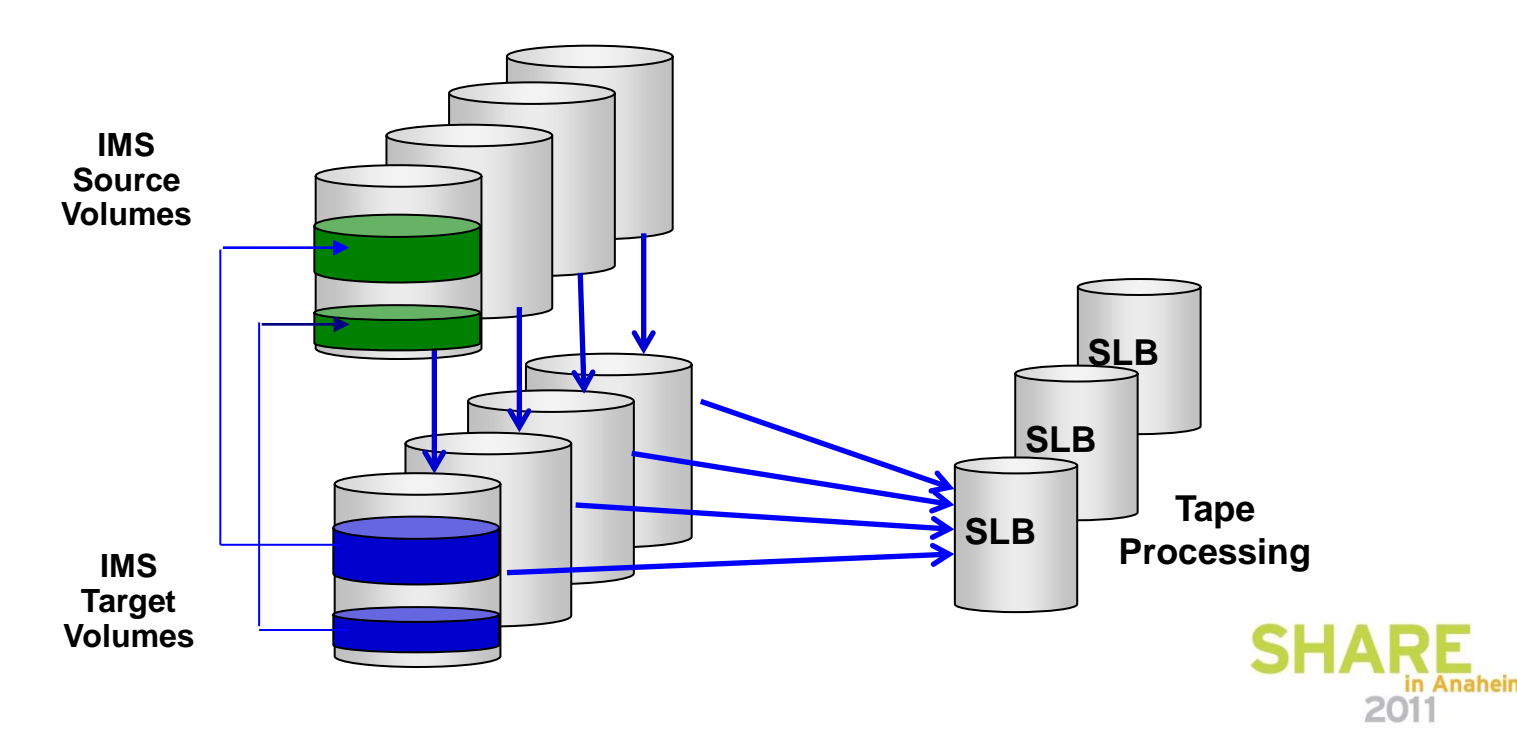

## **IMS SLB Restore at Remote Site**

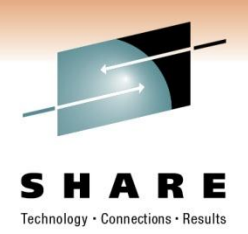

- Restore the SLB
	- System Level Backup is restored from disk or tape
	- Coordinated parallel restore operations
	- IMS Emergency Restart from System Level Backup

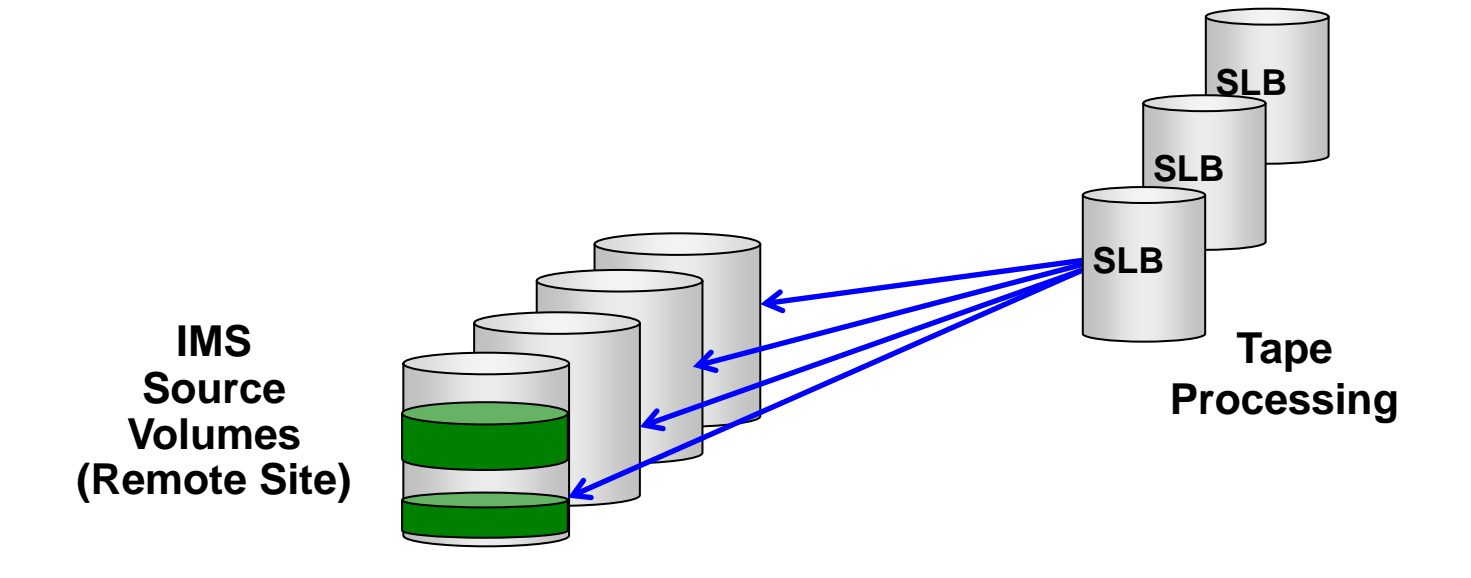

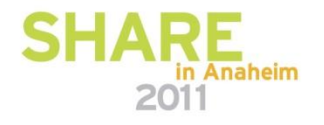

## **IMS Recovery Expert (5655-S98) Repository**

Technology ·

- IMS Recovery Expert Repository
	- Store information on SLBs created
	- Track database characteristics and status
		- HALDB, Fast Path EEQEs, Volume, Recovery Needed Status
	- SLB and Offloading Tape information

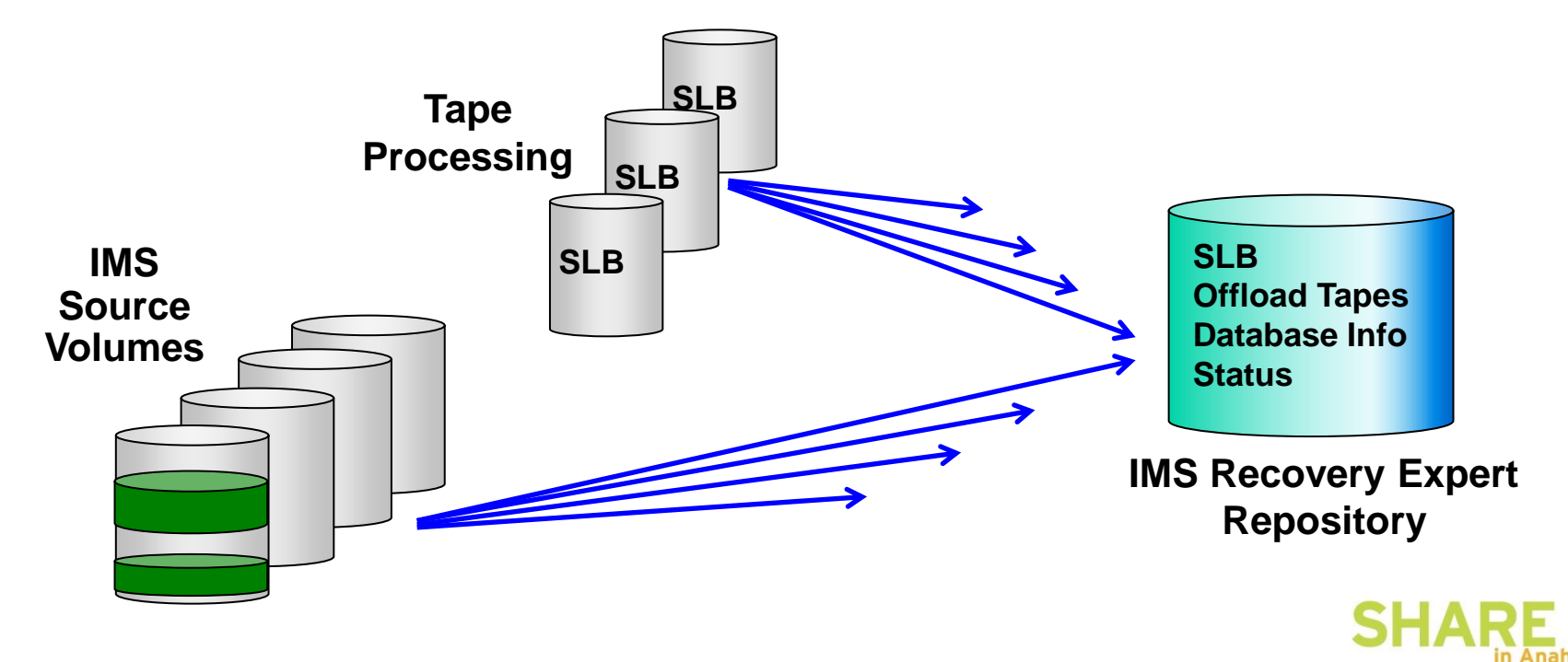

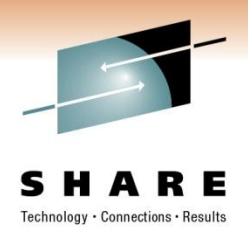

# **IMS Disaster** *Restart & Recovery* **Solutions IMS Recovery Expert (5655-S98)**

**System Level Backup + Logs + RECON**

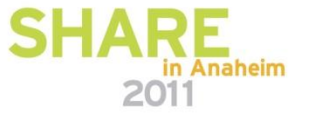

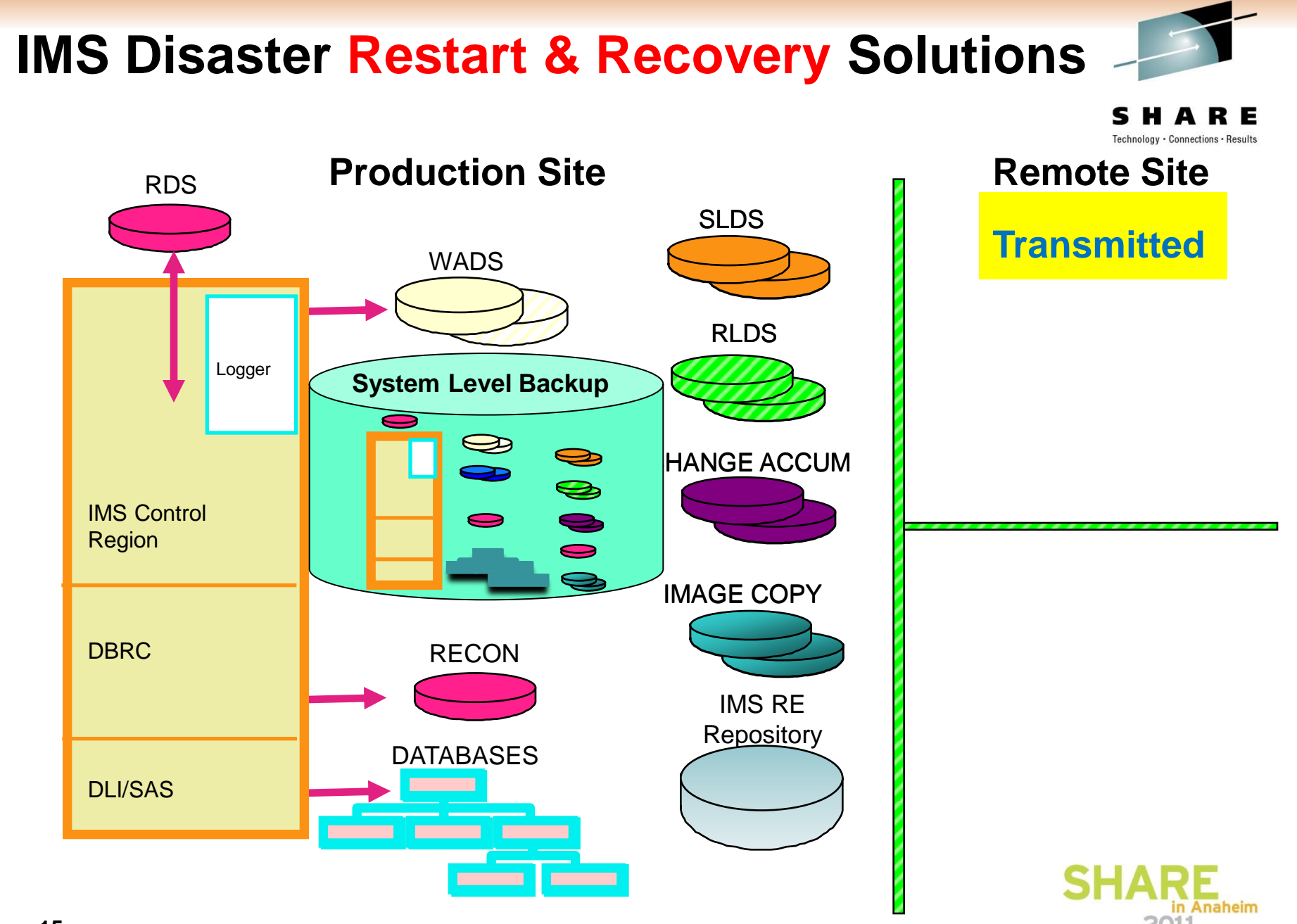

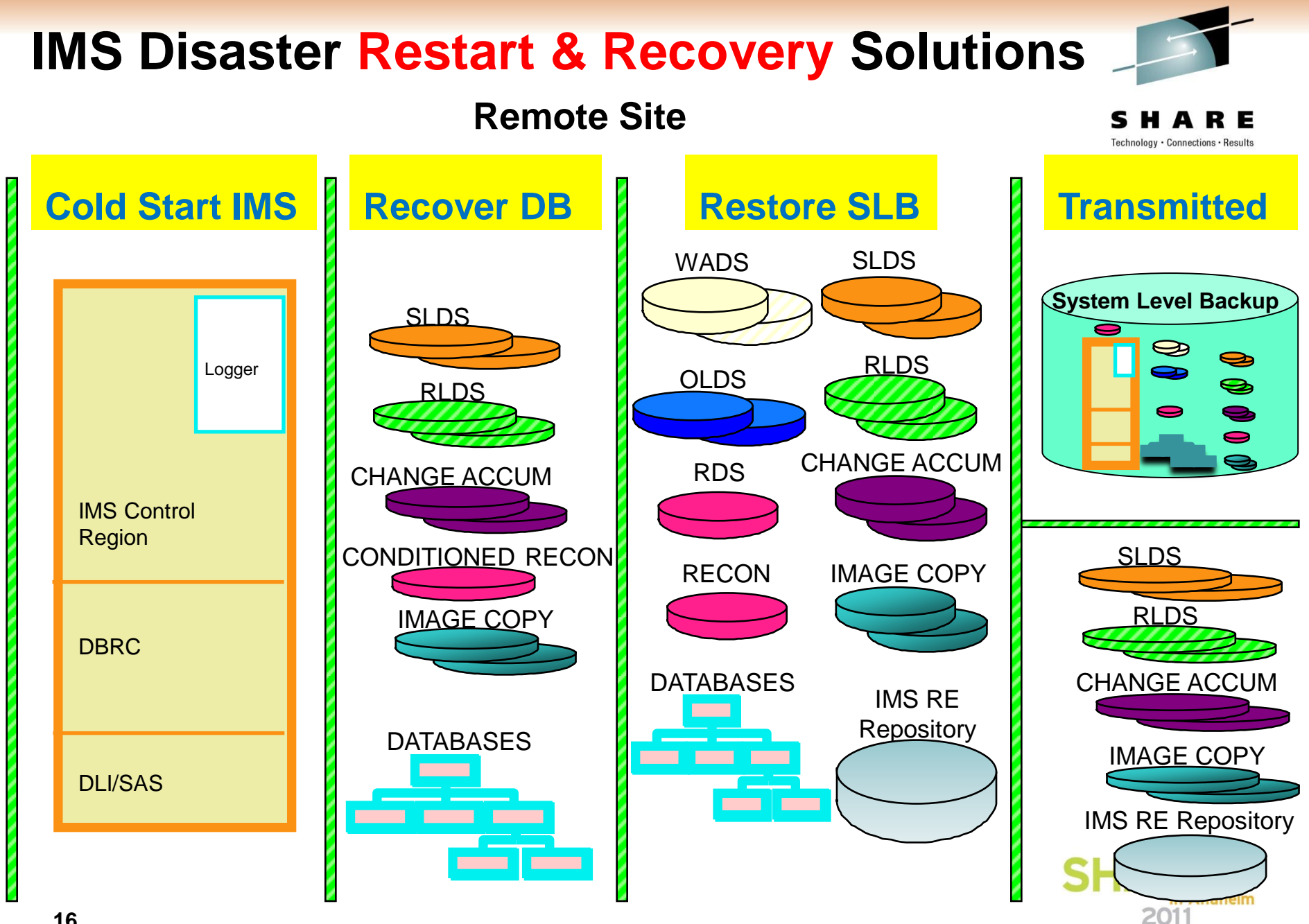

## **IMS Recovery Expert System Restore & Recovery**

echnology · Connections · Result

- IMS System Level Restore
	- Recreates the IMS production environment
	- All data is consistent to specific point in time
- Additional IMS data sets transmitted to remote site
	- IMS SLDS, RLDS, Change Accum, Backup RECON • RECON is conditioned using IMS Recovery Expert facilities
	- TSR or PITR applies updates to a RP or any Timestamp
	- IMS is cold started

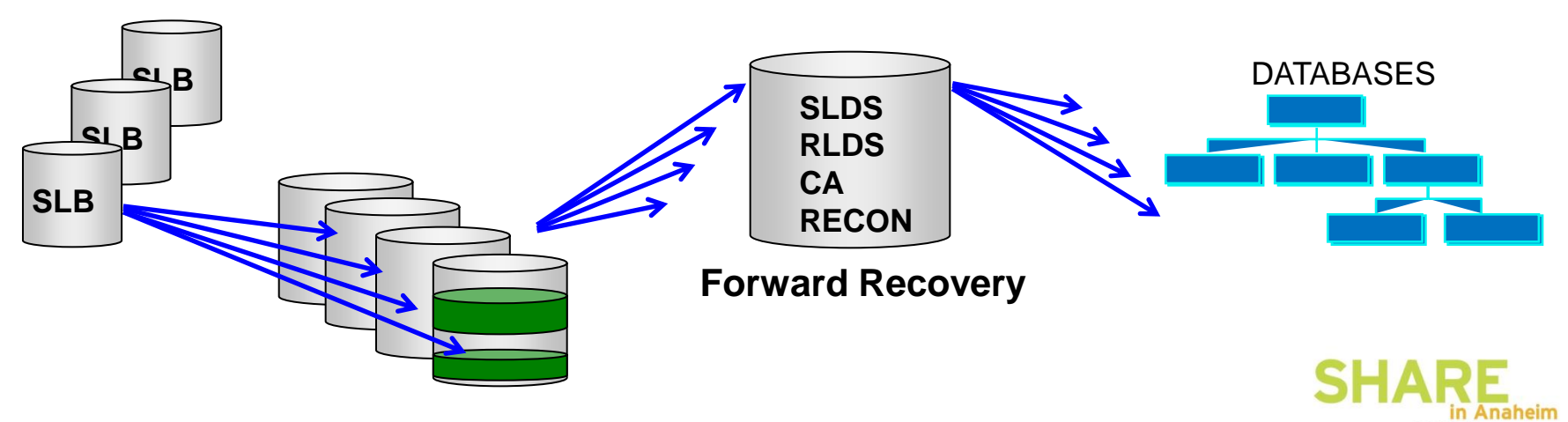

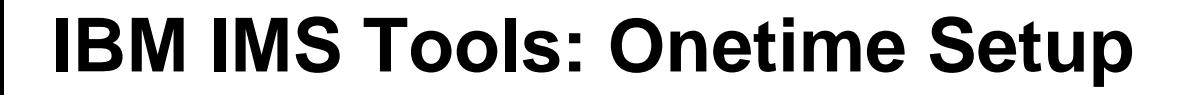

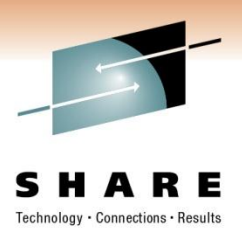

**Primary Site** 

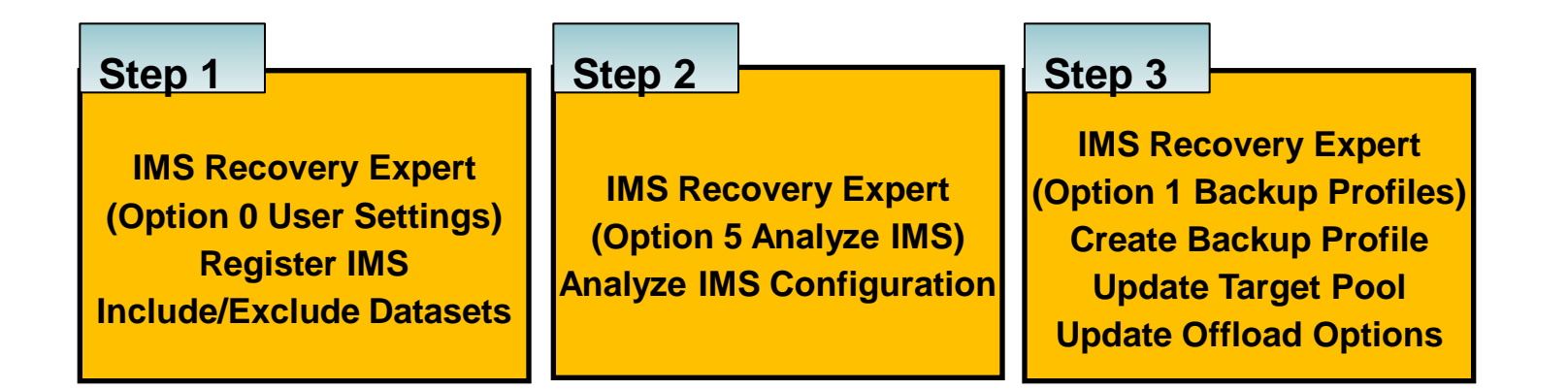

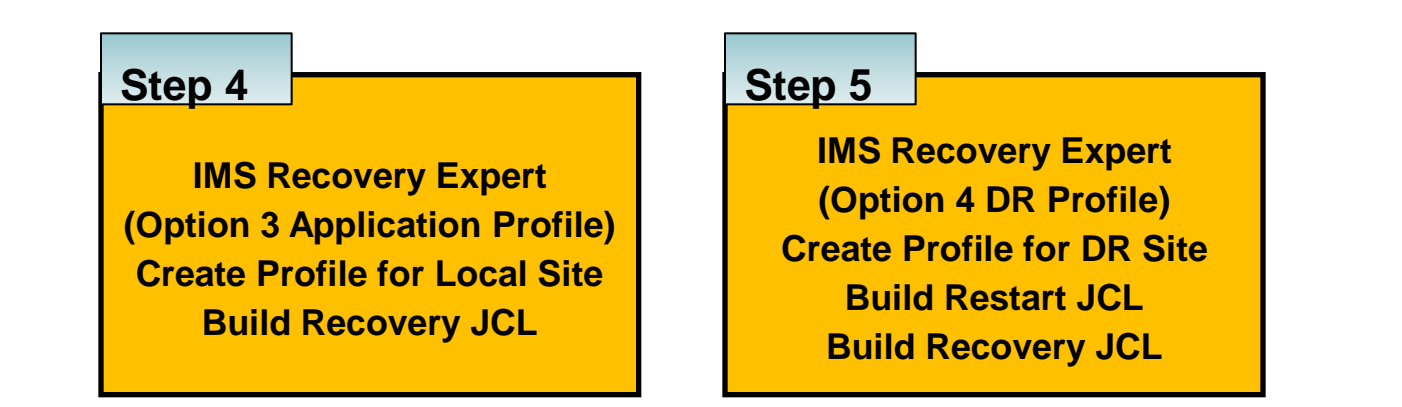

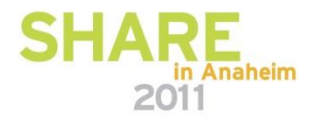

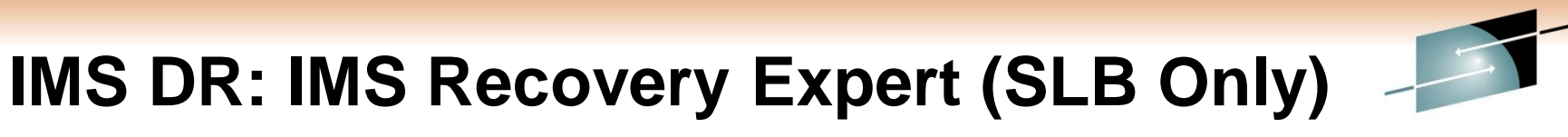

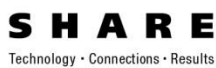

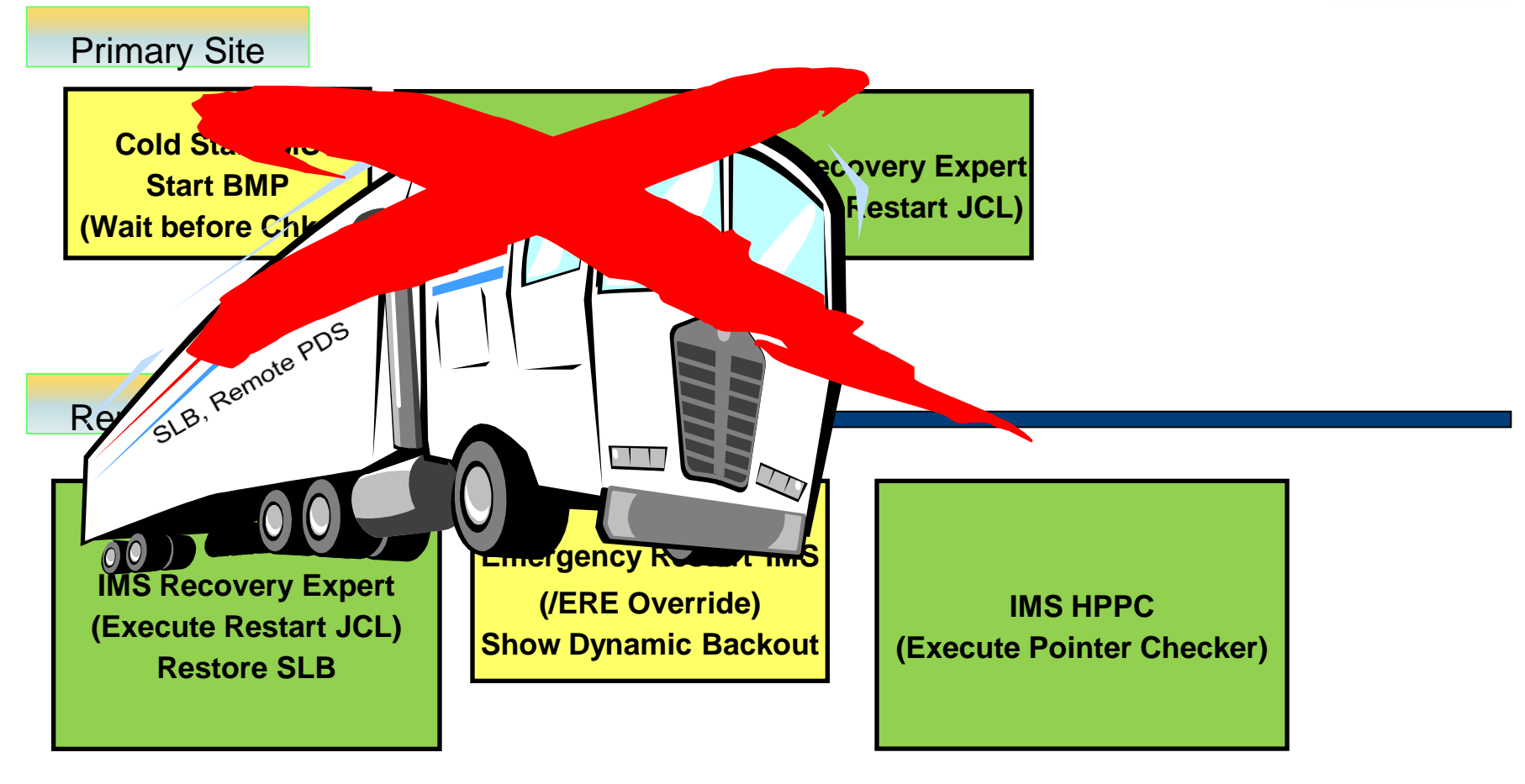

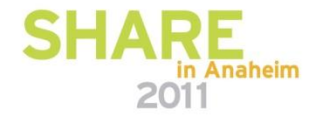

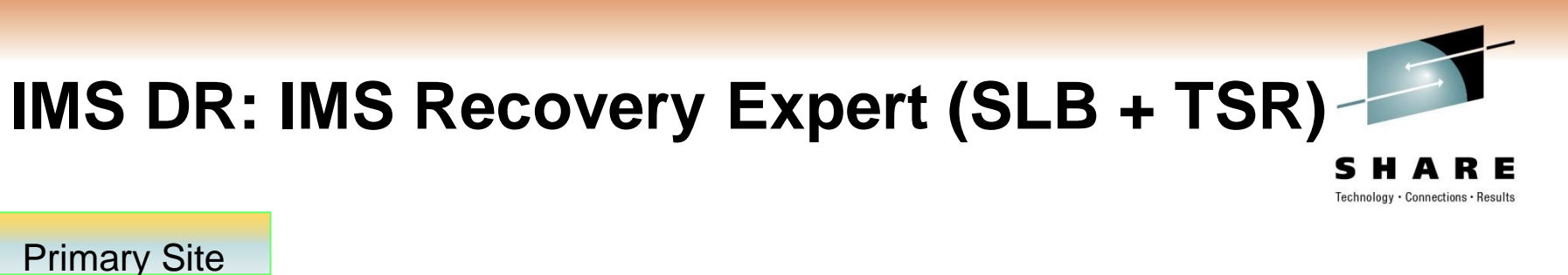

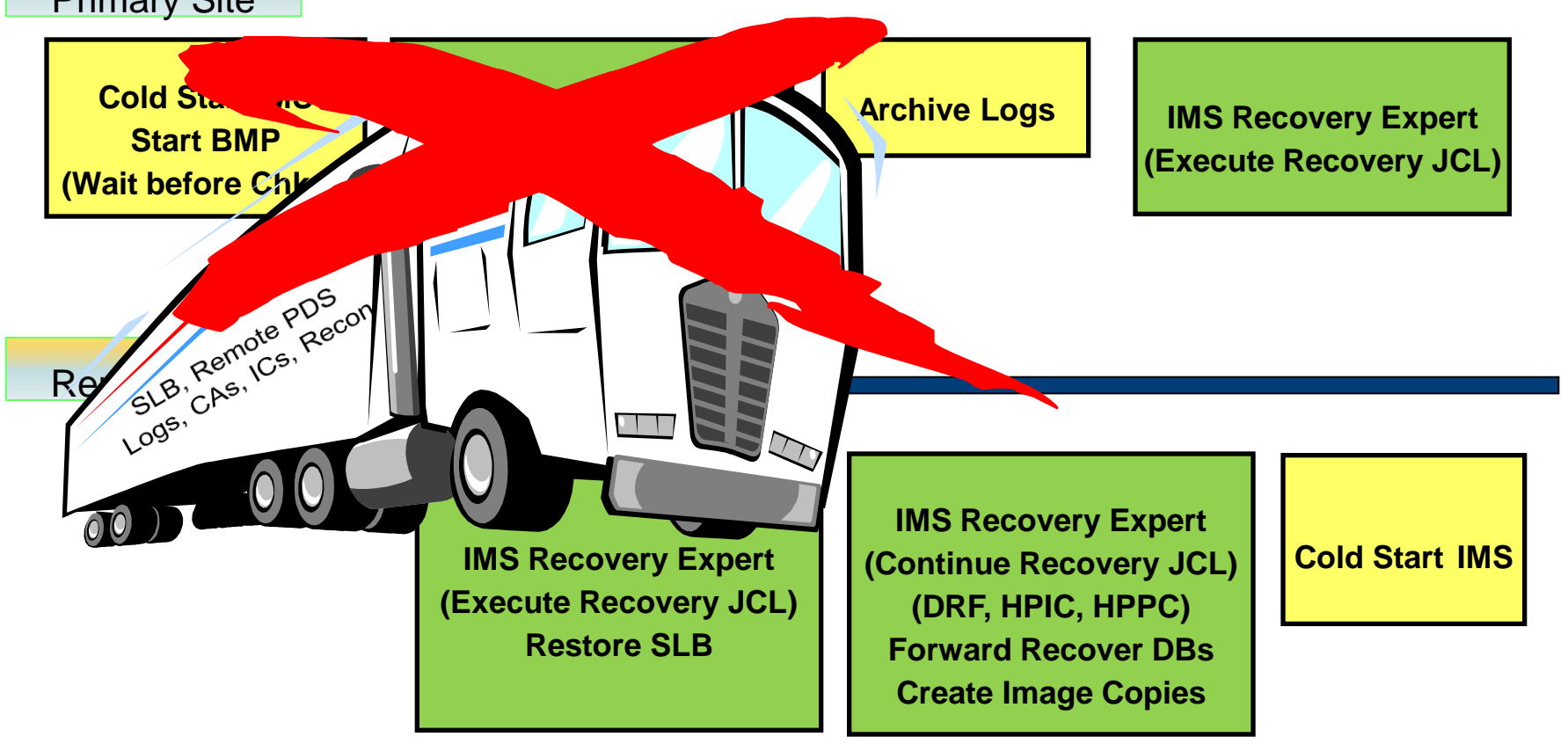

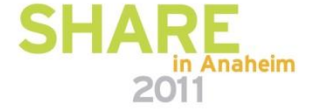

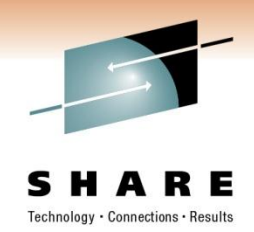

## Demonstration of IMS DR Recovery (Onetime Setup) (SLB Only + IMS Emergency Restart) (SLB + Forward Recovery + IMS Cold Start)

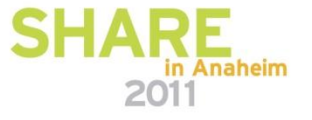